## SAP ABAP table UCST000 {SEM-BCS: Status of Performance Statistics}

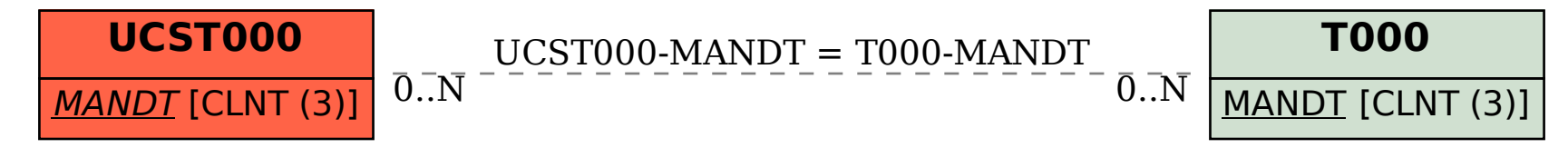